Artículo [Nancy Martínez](https://es.community.intersystems.com/user/nancy-mart%C3%ADnez) · Jul 3, 2020 Lectura de 5 min

## **Guía para solucionar problemas en DeepSee**

El objetivo de esta "Guía para solucionar problemas en DeepSee" es ayudar a localizar y solucionar los problemas en un proyecto en DeepSee.

Si el problema no puede solucionarse siguiendo estas recomendaciones, al menos tendrás suficiente información para reportar el problema al Centro de Soporte Internacional (WRC) y proporcionarnos todas la información, para que podamos continuar la investigación juntos y resolverlo más rápido!

Nota.- Si no se está familiarizado con las consecuencias de una determinada acción o comando, no se deben ejecutar, ya que esto podría tener algún efecto en el rendimiento del sistema. En este caso, lo aconsejable es ponerse en contacto con el soporte técnico de DeepSee para obtener más ayuda.

La forma más sencilla de seguir esta guía es comenzar por el lado izquierdo y llegar hasta la columna de Soluciones que se encuentra a la derecha.

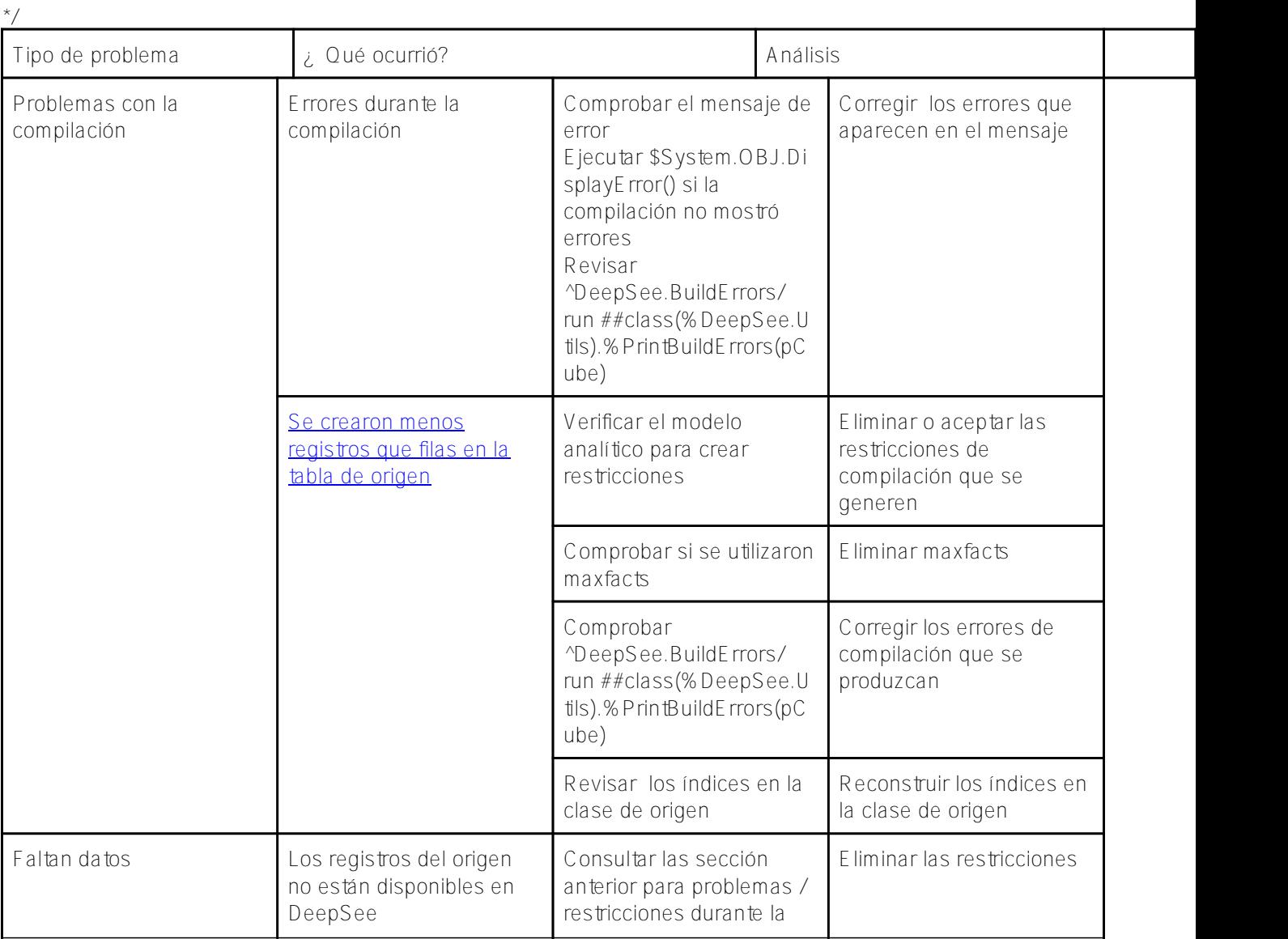

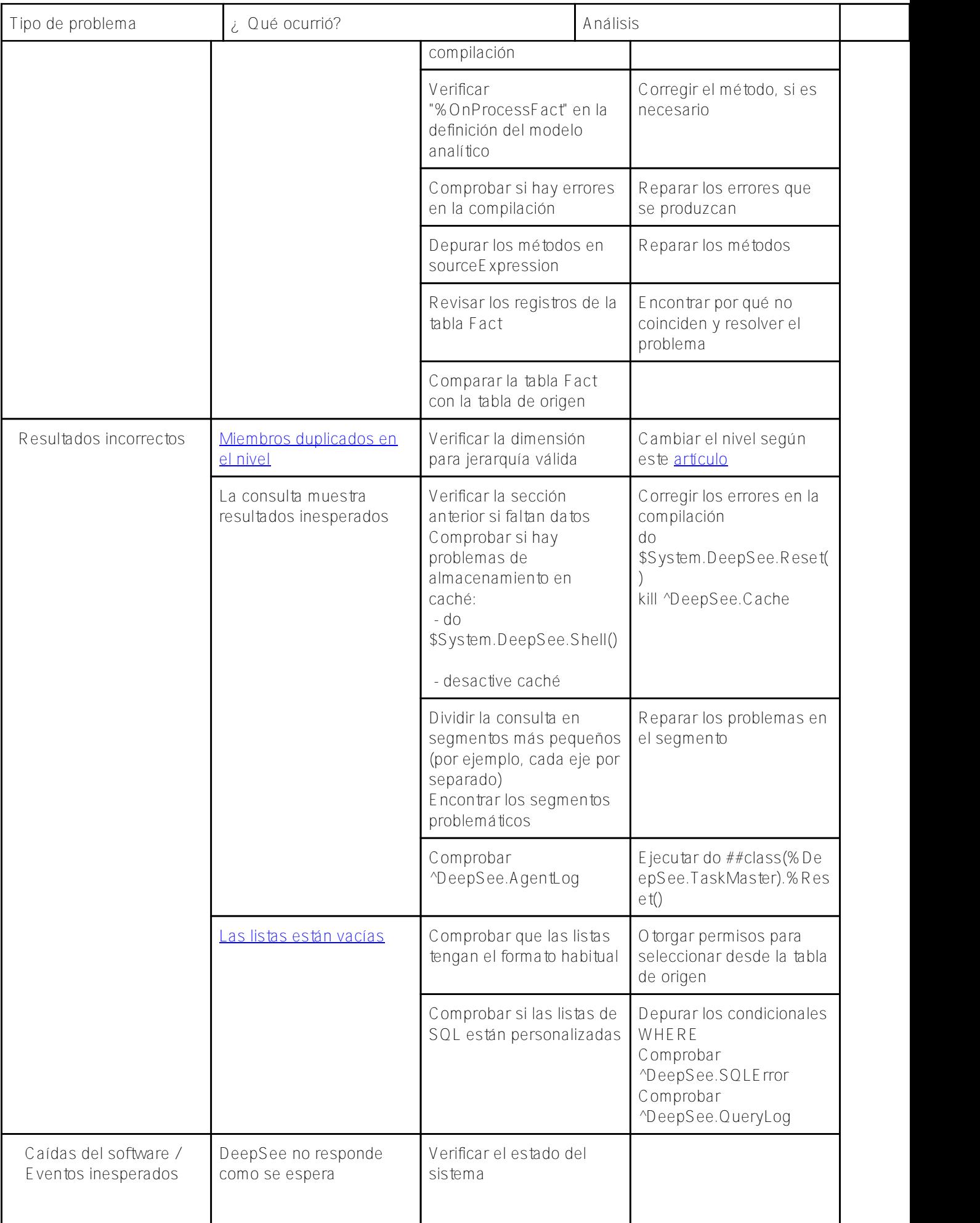

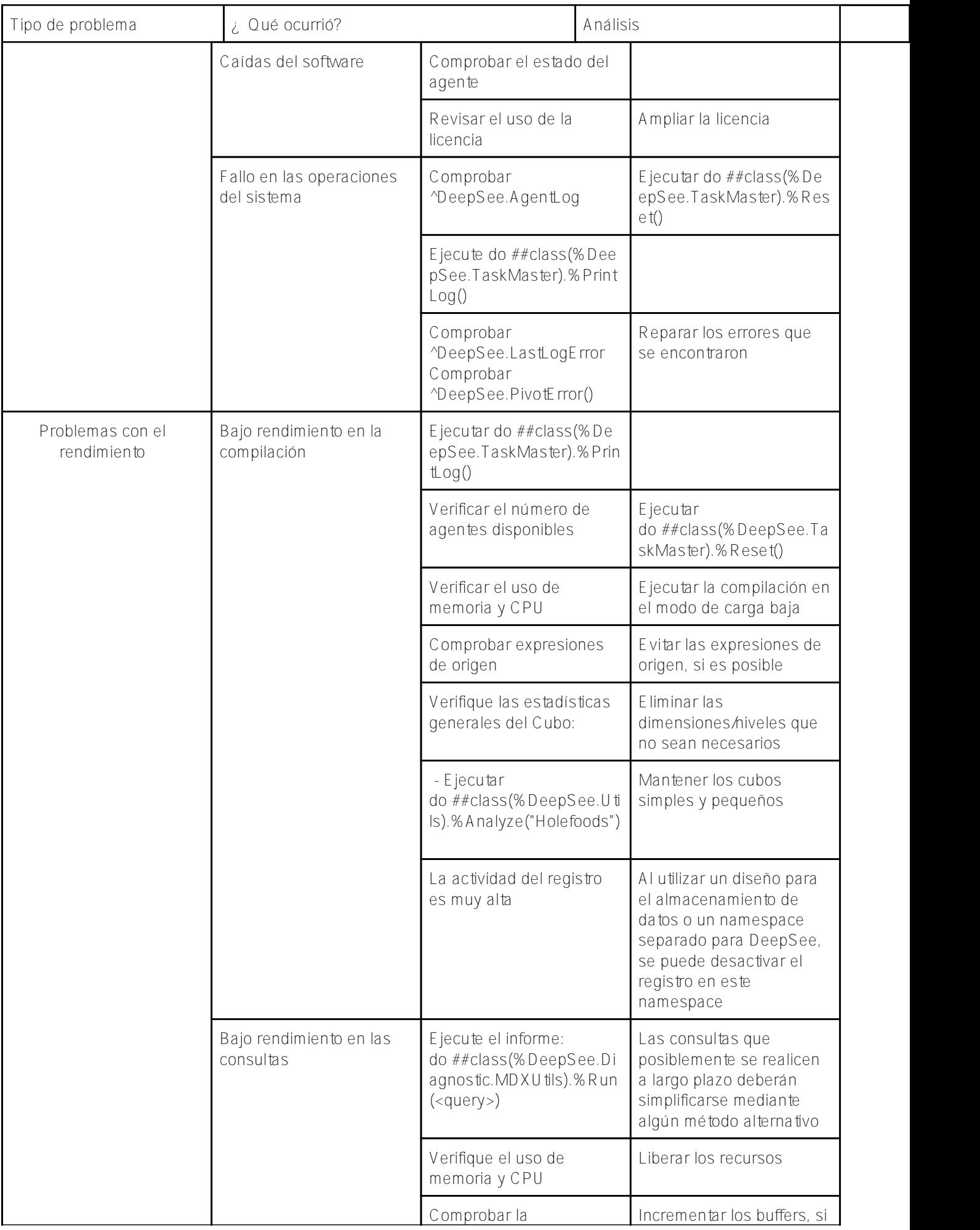

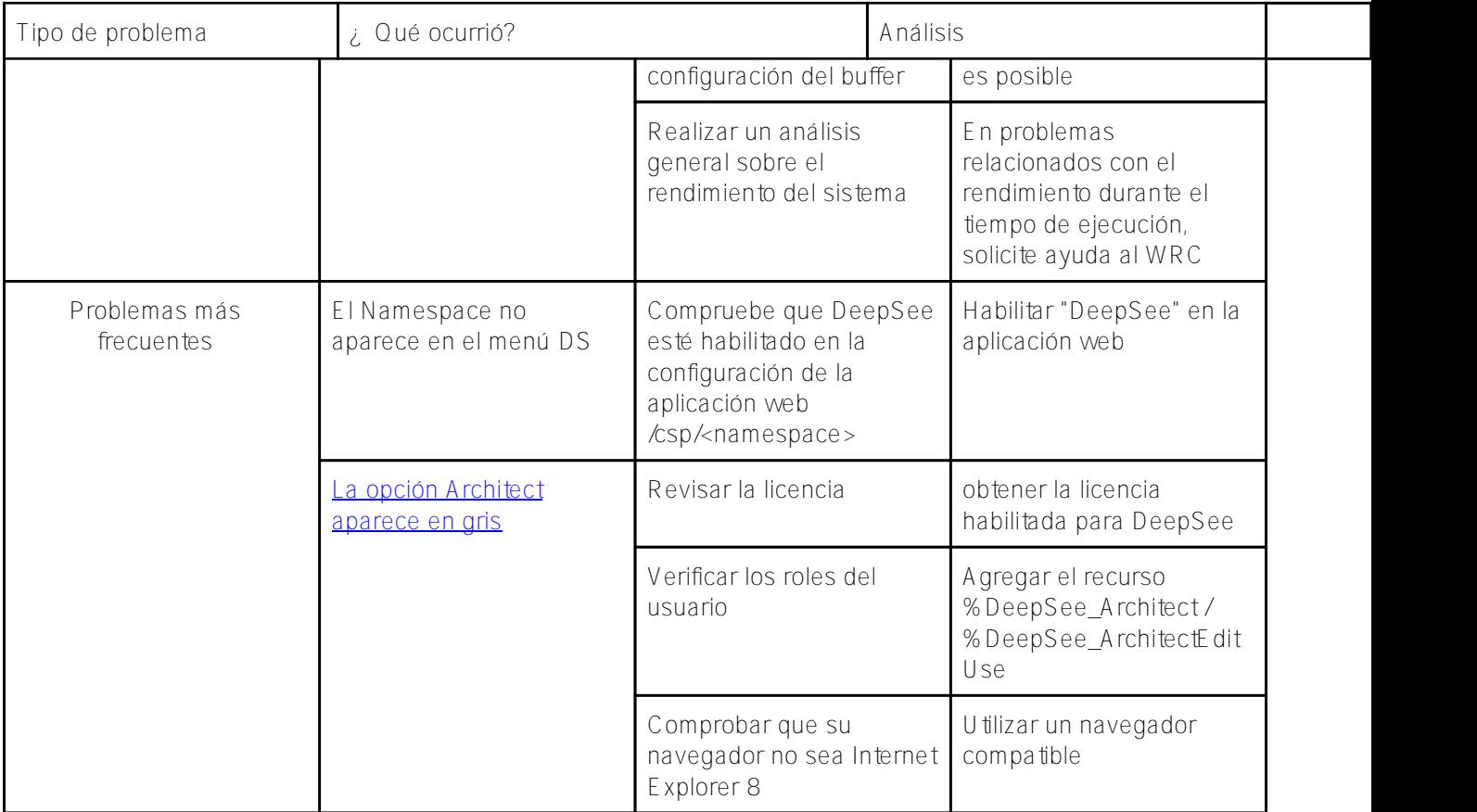

Estos son los diagramas para cada tipo de problemas:

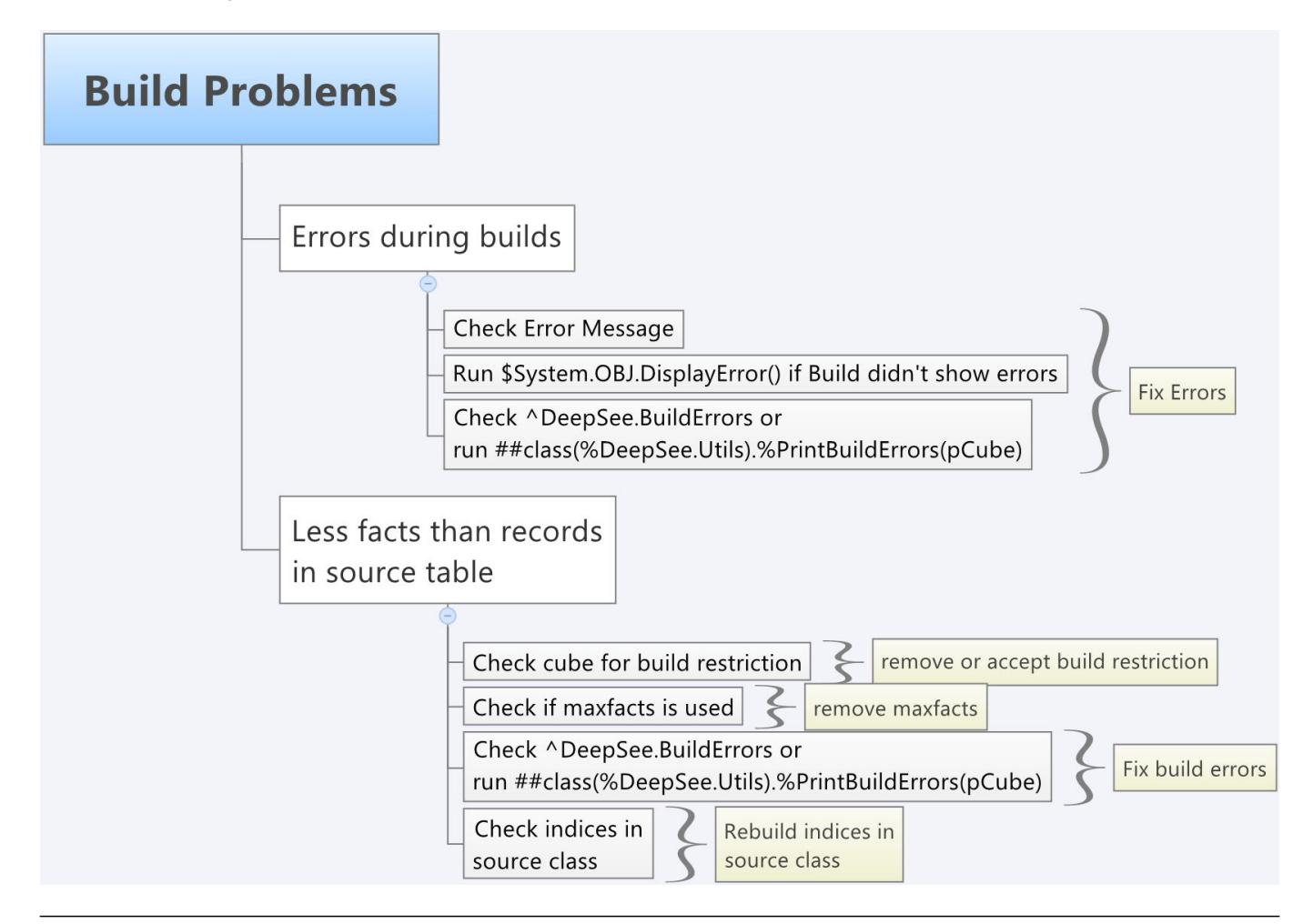

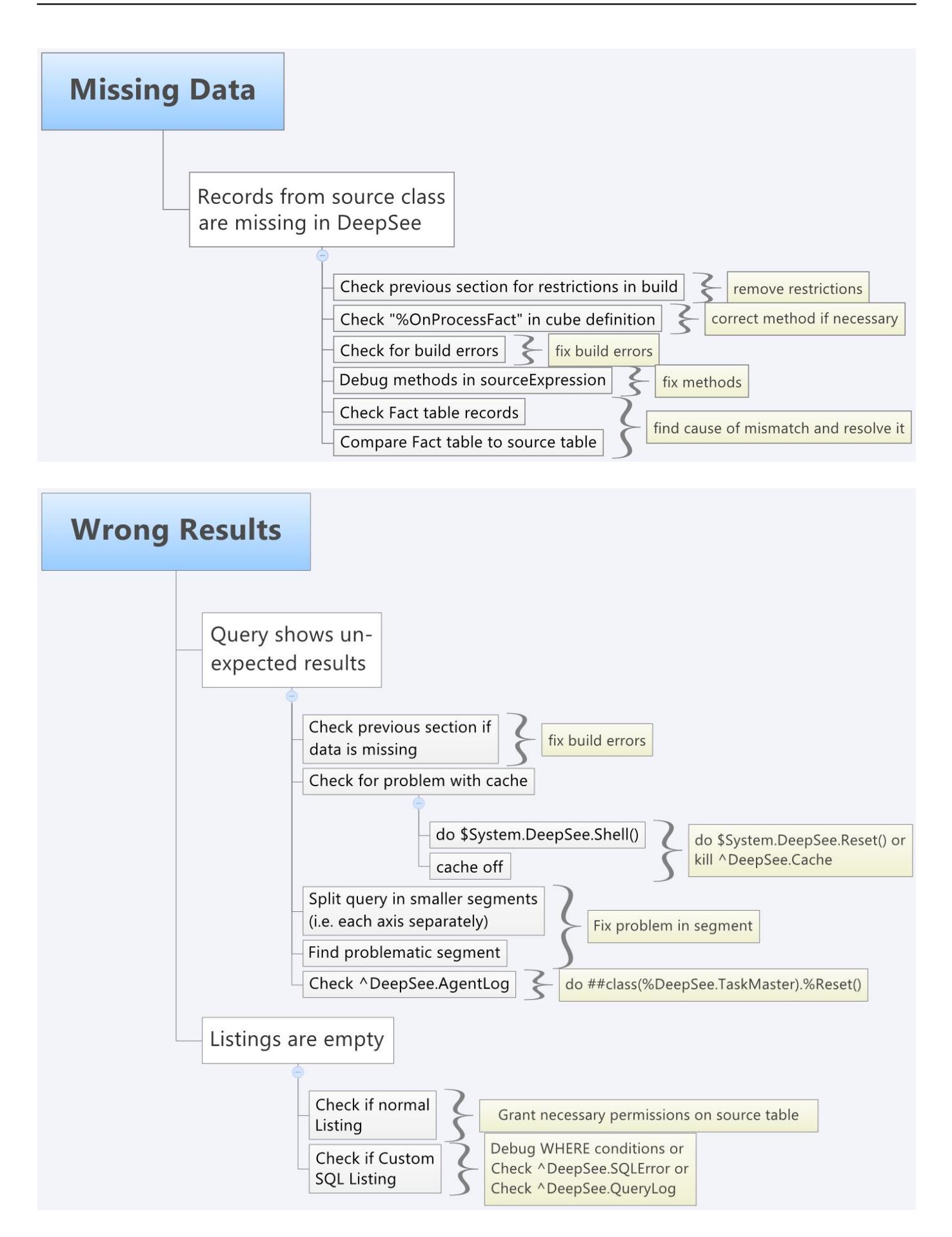

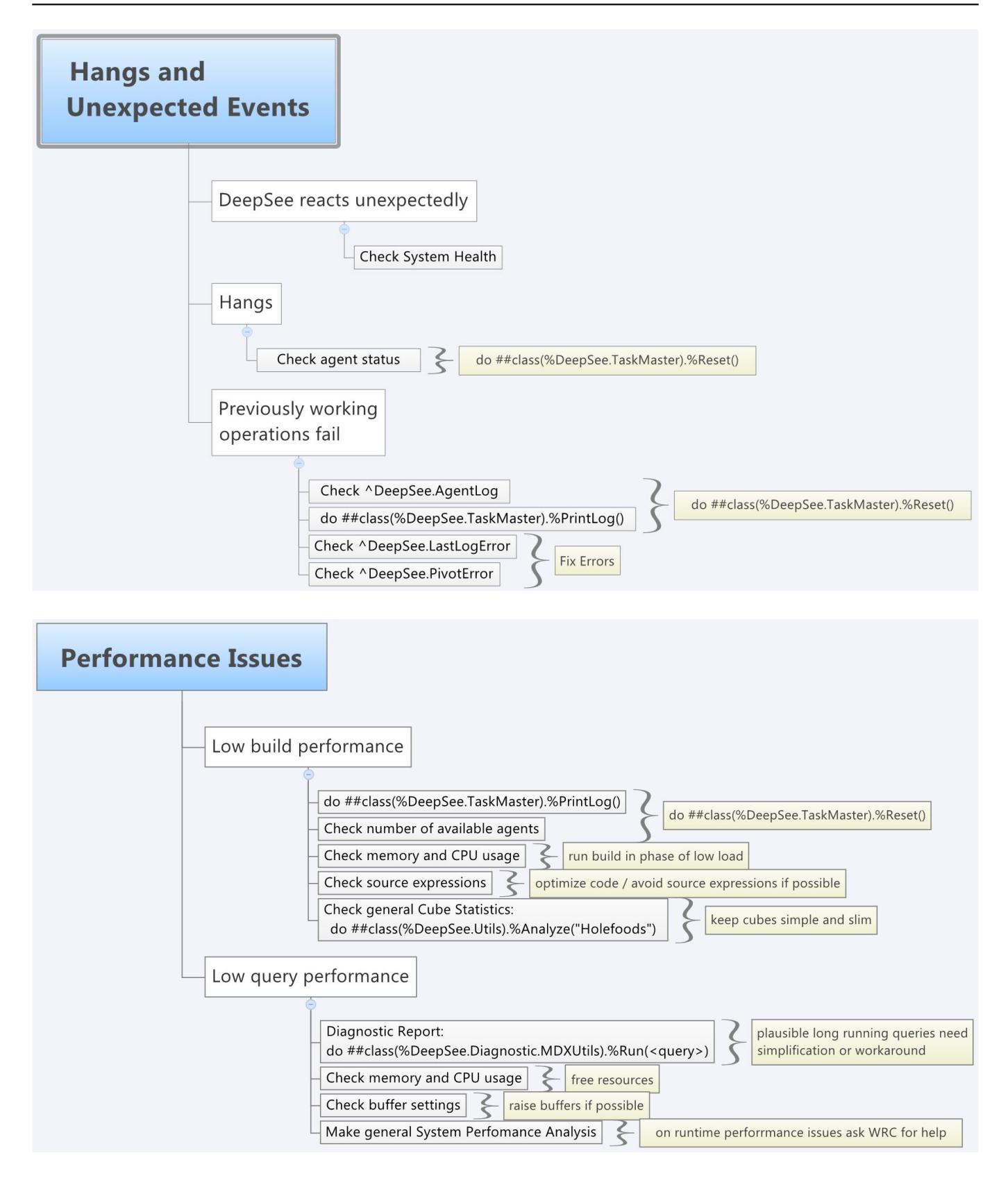

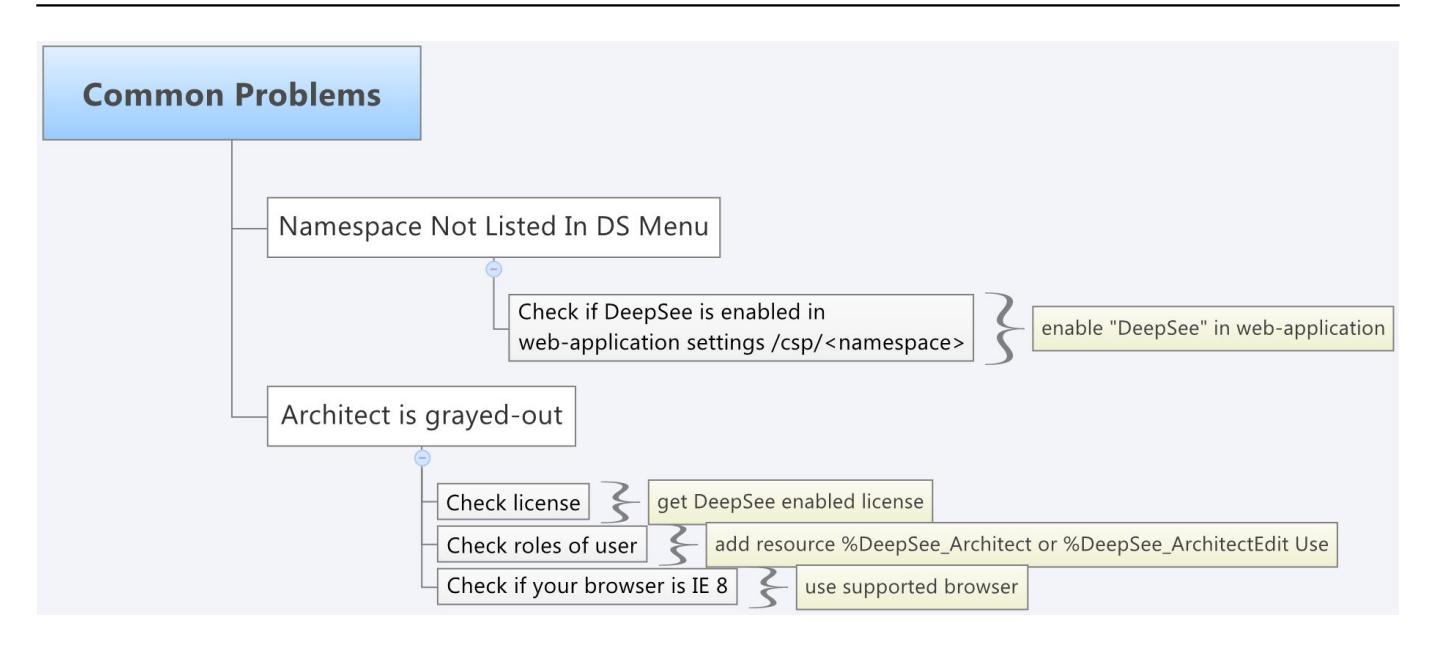

[#Consejos y trucos](https://es.community.intersystems.com/tags/tips-tricks) [#Mejores prácticas](https://es.community.intersystems.com/tags/best-practices) [#Seguimiento de incidencias](https://es.community.intersystems.com/tags/issue-tracking) [#InterSystems IRIS BI \(DeepSee\)](https://es.community.intersystems.com/tags/intersystems-iris-bi-deepsee)

 **URL de fuente:** https://es.community.intersystems.com/post/gu%C3%ADa-para-solucionar-problemas-endeepsee